МИНИСТЕРСТВО ОБРАЗОВАНИЯ И НАУКИ РОССИЙСКОЙ ФЕДЕРАЦИИ Федеральное государственное автономное образовательное учреждение высшего образования «НАЦИОНАЛЬНЫЙ ИССЛЕДОВАТЕЛЬСКИЙ **ТОМСКИЙ ПОЛИТЕХНИЧЕСКИЙ УНИВЕРСИТЕТ»** 

> **УТВЕРЖДАЮ** Директор ИК

 $\frac{\sqrt{m\mu_M}}{m}$  2015 г.

Per. w 5 cm 29.04.15.

# В.Л. Ким, Е.А. Мыцко, М.Л. Иванов

# МИКРОПРОЦЕССОРЫ И МИКРОКОНТРОЛЕРЫ

Методические указания к выполнению лабораторных работ по курсу «Микропроцессоры и микроконтроллеры» для студентов IV курса, обучающихся по направлению 09.03.01 «Информатика и вычислительная техника»

> Издательство Томского политехнического университета 2015

УДК 004.31(075.8) ББК 32.973.26-04я73 **K40** 

### Ким В.Л.

**K40** 

Микропроцессоры  $\,$  M микроконтроллеры: методические  $\overline{\mathbf{K}}$ выполнению лабораторных указания работ  $\Pi$ <sup>O</sup> курсу «Микропроцессоры и микроконтроллеры» для студентов IV курса, обучающихся по направлению 09.03.01 «Информатика  $\mathbf{H}$ вычислительная техника» / В.Л. Ким, Е.А. Мыцко, М.Л. Иванов; политехнический университет. - Томск: Изд-во Томский Томского политехнического университета, 2015. - 31 с.

> УДК 004.31(075.8) ББК 32.973.26-04я73

Методические указания рассмотрены и рекомендованы к изданию методическим семинаром кафедры вычислительной техники ИК «23» апреля 2015 г.

Зав. кафедрой вычислительной техники Le H.T. Mapros Доктор технических наук

#### Рецензент

Доктор технических наук, зав. кафедрой электроники и автоматики физических установок ТПУ А.Г. Горюнов

 $\circ$  K $_{HM}$  B.J. Мыцко Е.А., Иванов М.Л., 2015

### **Введение**

Данные учебно-методические указания предназначены для выполнения лабораторных работ по курсу «Микропроцессоры и микроконтроллеры» студентов направления 09.03.01 «Информатика и вычислительная техника». Данные указания содержат пять лабораторных работ, каждая из которых посвящена изучению и разработке программ для учебно-лабораторного стенда SDK-1.1. Для каждой работы приведены необходимые теоретические сведения и задачи для практической реализации.

Темы для лабораторных работ подобраны таким образом, дать практическое применение знаниям, полученным в теоретической части курса «Микропроцессоры и микроконтроллеры».

# **Лабораторная работа 1.**

# **Изучение лабораторного комплекса SDK – 1.1**

**Цель работы:** изучение методов архитектуры и методов проектирования систем на базе микропроцессоров, однокристальных микроЭВМ, встраиваемых контроллеров, систем сбора данных, периферийных блоков вычислительных систем, подсистем ввода-вывода встраиваемых систем.

**Методические указания**

#### **SDK-1.1 МикроконтроллерАDuC812 Три 16-ти EEPROM АЦП 12 бит** 8 каналов разрядных (640 байт)  $\overline{\textbf{r}}$ Источник Сторожевой 03У данных<br>(256 байт) источник<br>опорного<br>напряжения <mark>Комму татор</mark> таймер (WatchDog) аналоговых каналов Термодатчик Встроенный -<br>FLASH-память программатор  $\overline{\phantom{a}}$ <mark>программ (8Кб</mark>) ЦАП 12 бит **UART** 2 канала параллельный Контроллер Последовательный **NODT** <u>4 линии</u> порт<br>(прерывания,<br><mark>счетный вход)</mark> системной интерфейс SPI/12С **THANK** Стиму лятор  $\overline{P}$ C дискретных **NODTOR ПЛИС МАХ3064** Е<sup>2</sup> PROM<br>128байт...32Кб портов<br>ввода-<br>вывода параллельный<br>порт Внешняя память<br>программ/ параллельный ЧасыPCF8583 <mark>16 лин</mark> nopt программи<br>данных<br>(до 512Кб) Оптически **JTAG** оптически<br>разв язанный<br>приемопередатчи<br>RS232C 4  $\sqrt{\frac{1}{\text{RS}232\text{C}}}$ консолью **Ko** Звуковой **Модуль ЖКИ** от адаптера излучатель Стабилизатор питания — Светодиодный<br>индикатор (8 шт.) Матричная электропитания клав иату ра 8\*2

# **1. Структура аппаратной части**

Рис. 1. Структура аппаратной части учебного стенда SDK-1.1

В состав учебного стенда SDK-1.1 входят (рис. 1):

- Микроконтроллер ADuC812BS;
- Внешняя  $E^2$ PROM объёмом 256 байт;
- Клавиатура AK1604A-WWB фирмы ACCORD;
- Жидкокристаллический индикатор (ЖКИ) WH1602B-YGK-CP фирмы Winstar Display;
- Часы реального времени PCF8583;
- 128K внешней SRAM с возможностью расширения до 512K;
- Набор сигнальных светодиодов (8 шт.).

#### **2. Распределение памяти в SDK-1.1**

Карта распределения памяти в SDK-1.1 представлена на рис. 2.

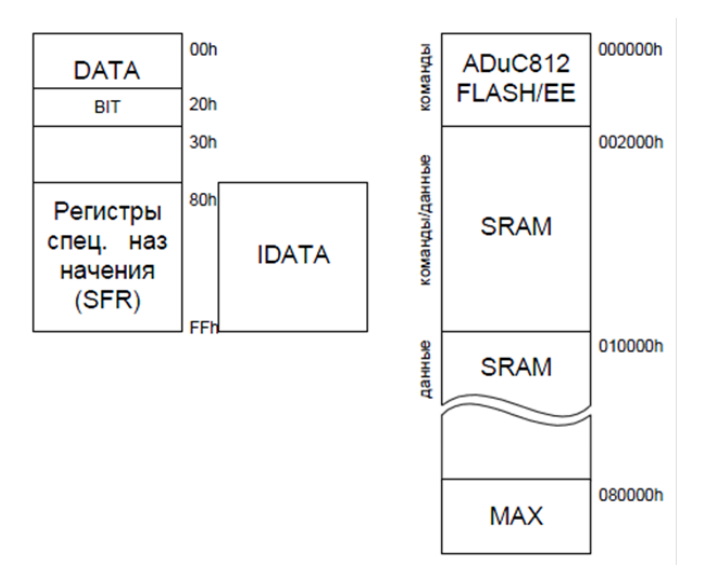

Рис. 2. Карта памяти SDK-1.1

Стандартная для архитектуры 8051 структура внутренней памяти представлена четырьмя банками по 8 регистров общего назначения (диапазоны адресов 00h-07h, 08h-0Fh, 10h-17h, 1Fh-20h), битовым сегментом (20h-2Fh), свободным участком 30h-7Fh, областью размещения SFR (регистров специального назначения) 80h-FFh, доступной при прямой адресации, и свободной областью 80h-FFh, доступной при косвенной адресации.

Внешняя память SDK-1.1 разбита на следующие области:

- **ADuC812 Flash/EE**. Это область, в которой располагается таблица векторов и резидентный загрузчик файлов в формате HEX в память SRAM;
- **SRAM.** Статическая память SRAM в SDK-1.1 имеет страничную организацию (максимум 8 страниц по 64 К) и условно разделяется на две области. Первая занимает младшие 64 Кбайт (страница 0) и доступна для выборки команд микроконтроллером ADuC812. Таким образом,

программы могут располагаться только в этих младших 64 К адресного пространства. Остальные страницы доступны только для размещения данных. Для адресации ячейки памяти определённой страницы необходимо записать номер страницы в регистр специального назначения DPP ADuC812 (адрес 84h);

 **MAX**. В младших адресах восьмой страницы адресного пространства (080000h-080007h) располагается 8 ячеек-регистров ПЛИС MAX8064 (MAX8128). Эта область предназначена для взаимодействия с периферийными устройствами.

#### **3. Регистры ПЛИС**

В табл. 1 представлен список регистров ПЛИС.

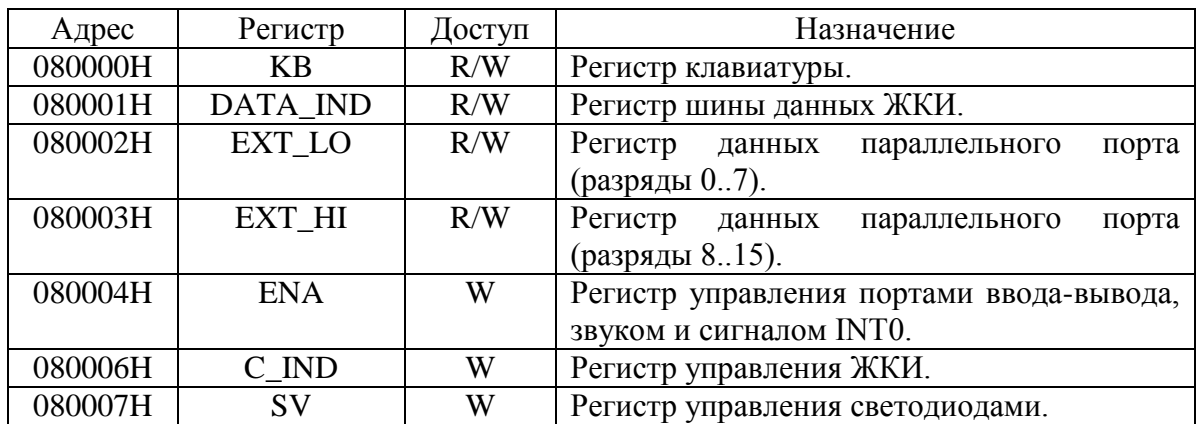

Табл. 1. Перечень регистров ПЛИС

В данной лабораторной работе понадобится регистр управления светодиодами SV. Его адрес 080007H. Значение после сброса 00000000b. Поля регистра и их назначения представлены в табл. 2 и 3.

Табл. 2. Регистр управления светодиодами SV

| W            | W            | W | W  | W                  | W     | $\mathbf{W}$ | $\mathbf{W}$ |
|--------------|--------------|---|----|--------------------|-------|--------------|--------------|
| $\mathbf{D}$ | ∼<br>$D_{0}$ |   | D4 | $\mathbf{D}$<br>ມມ | $D^2$ |              | D0           |

Табл. 3. Назначение битов регистра SV

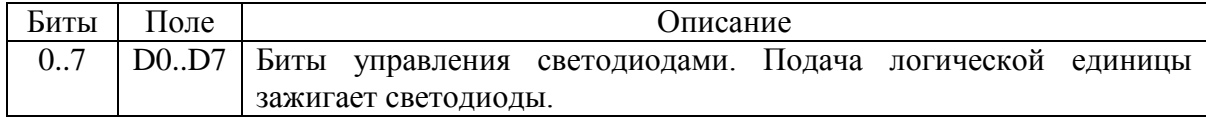

#### **4. Пример программирования**

Рассмотрим примеры программирования под микроконтроллер. В данном курсе лабораторных работ программы для SDK-1.1 необходимо писать на языке ASM51. Полный перечень команд языка находится в приложении A.

Для начала рассмотрим программу, реализующую зажигание 1, 3, 5 и 7 светодиода (листинг 1).

| DPP EQU 84h          | ; подключаем дополнительную память           |
|----------------------|----------------------------------------------|
|                      | ORG 2000h ; адрес расположения нашего кода   |
|                      | ; (адрес SRAM)                               |
|                      | LJMP main ; переход на метку main            |
| main:                |                                              |
|                      | MOV DPP, #08h ; активизируем ПЛИС            |
|                      | MOV DPTR, #07h ; загружаем команду в регистр |
|                      | ;управления светодиодами                     |
| MOV $A$ , $#0AAh$    | ; значение 10101010 записываем               |
|                      | ;в аккумулятор                               |
| <b>MOVX</b> @DPTR, A | ; выводим значение из аккумулятора на        |
|                      | ; светодиоды (записываем в адрес             |
|                      | ; регистра)                                  |
| <b>SJMP</b> S        | ; зацикливаем программу                      |
|                      | ; (совершает прыжок на эту же строку)        |
| end                  | ; конец                                      |

Листинг 1. Простая программа управления светодиодами

Далее, рассмотрим пример, в котором реализовано поочерёдное зажигание чётных и нечётных светодиодов с использованием программной задержки, видимой для человеческого взгляда (листинг 2).

```
DPP EQU 84h
    ORG 2000h
    LJMP main0
main0:
    MOV R1,# 0AAh ;задаем значение R1 #0AAh
main: 
    MOV DPP,#08h
    MOV DPTR,#07h
    MOV R2,#0FFh ;задаем значение R2 #0FFh
    MOV R3,#0FFh ;задаем значение R3 #0FFh
decry:
    NOP ;пустая команда
    NOP ;пустая команда
    NOP ;пустая команда
    DJNZ R3,decry ;отнимаем 1 от R3 до тех пор, 
                   ;пока R3 не ноль и переходим на decrx
```

| decrx:                                  |                                                                             |
|-----------------------------------------|-----------------------------------------------------------------------------|
| DEC R2                                  | ;уменьшаем значение R2 на 1                                                 |
|                                         | MOV R3, #OFFh ; задаем значение R3 #OFFh                                    |
|                                         | <b>CJNE</b> R2, #0, $\text{decry}$ ; если R2!=0 переходим на $\text{decry}$ |
|                                         | MOV A, R1 : 743 R1 SAPPYSMTL B AKK-p                                        |
|                                         | <b>MOVX</b> @DPTR, А ; выводим значение на светодиоды                       |
| <b>CPL</b> A <b>BUT FIND PROPERTY A</b> |                                                                             |
|                                         | MOV R1, A ; из R1 загрузить в акк-р                                         |
| LJMP main ; переходим на main           |                                                                             |
| end                                     |                                                                             |

Листинг 2. Программная реализация задержки

Рассчитаем задержку, которая была получена в примере. Микроконтроллер ADuC812BS работает на частоте 11059200 Гц. Машинный цикл выполняется за 12 тактов. Следовательно, частота одного машинного цикла -  $11059200 / 12 = 921600$ Гц, что в микросекундах составляет 1 / 921600 = 1.085 мкс. Длительность операций: «NOP» – 1 машинный цикл, «DJNZ R3, decry» - 2 машинных цикла, «DEC R2» – 1 машинный цикл, «MOV R3, #0FFh» составляет 1 машинный цикл и «CJNE R2,#0,decry» - 2 машинных цикла. В программе реализован двойной цикл по FF16=25510 итераций. Следовательно, с учётом выполняемых команд, задержка составит: 255 \* ((1+1+1+2) \* 255 +1 + 1 + 2) = 326 145 машинных цикла, или 326 145  $*$  1.085 мкс = 0.35 с. Человеческий глаз различает мерцание с частотой менее 50 Гц, что эквивалентно 0.20 с. Это составляет 0.20 с./ 1.085 мкс = 184331 машинных циклов. Следовательно, полученная нами задержка будет видна для человеческого глаза.

Теперь, рассмотрим использование аппаратной задержки. Следующая программа выводит на диоды анимацию из таблицы, задержка реализуется с помощью таймеров микроконтроллера AduC812 (см. листинг 3). Для получения задержки в 500 мс нужно аппаратно, при помощи счётчика, реализовать задержку в 50 мс и запустить её в цикл на 10 раз.

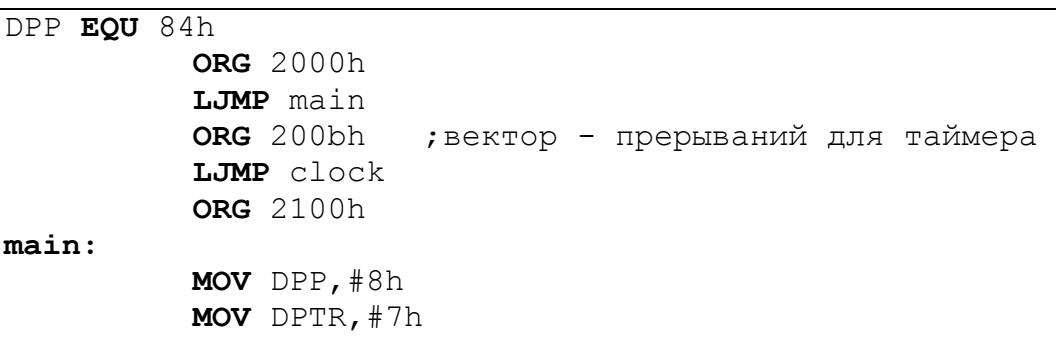

**MOV** R1,#0 **MOV** TH0,#HIGH(15535) ;вр.задер.=65535-15535= **MOV** TL0,#LOW(15535) ; =50000 мкс = 50 мс **MOV** TMOD,#00000001b **MOV** IE, #10000010b ;маска прерываний **SETB** TRO ; запуск таймера **SJMP** \$ **clock: MOV** A,R1 **INC** R1 **CJNE** R1,#9, now **MOV** R1,#0 **RETI now: MOV** DPTR, #table1 **MOVC** A, @A+DPTR **MOV** DPTR,#7h **MOVX** @DPTR,A **CLR** TR0 ;остановка таймера **MOV** TH0,#HIGH(15535) **MOV** TL0,#LOW(15535) **SETB** TR0 **RETI table1:** ;таблица анимации **DB** 10000000b **DB** 01000000b **DB** 00100000b **DB** 00010000b **DB** 00001000b **DB** 00000100b **DB** 00000010b **DB** 00000001b

#### **end**

#### Листинг 3. Аппаратная реализация задержки

Таким образом, были рассмотрены простейшие примеры управления светодиодами, использование программной и аппаратной задержки, работа с таблицами.

#### **Порядок выполнения работы**

- 1) Изучить структуру учебного лабораторного комплекса SDK-1.1;
- 2) Организовать зажигание светодиодов в соответствии со своим вариантом (табл. 4) с использованием программной задержки. Время задержки вычисляется по формуле  $T_{\text{sanew}}=0.5+0.1*\text{Ne}_{\text{ban}}$  (c).
- 3) Модифицировать программу с реализацией аппаратной задержки;

4) Написать отчёт о проделанной работе.

# **Содержание отчёта**

Отчёт по лабораторной работе должен содержать следующее:

- 1) Цель работы;
- 2) Постановку задачи;
- 3) Листинг обеих программ;
- 4) Выводы.

Табл. 4. Варианты задания для лабораторной работы №1

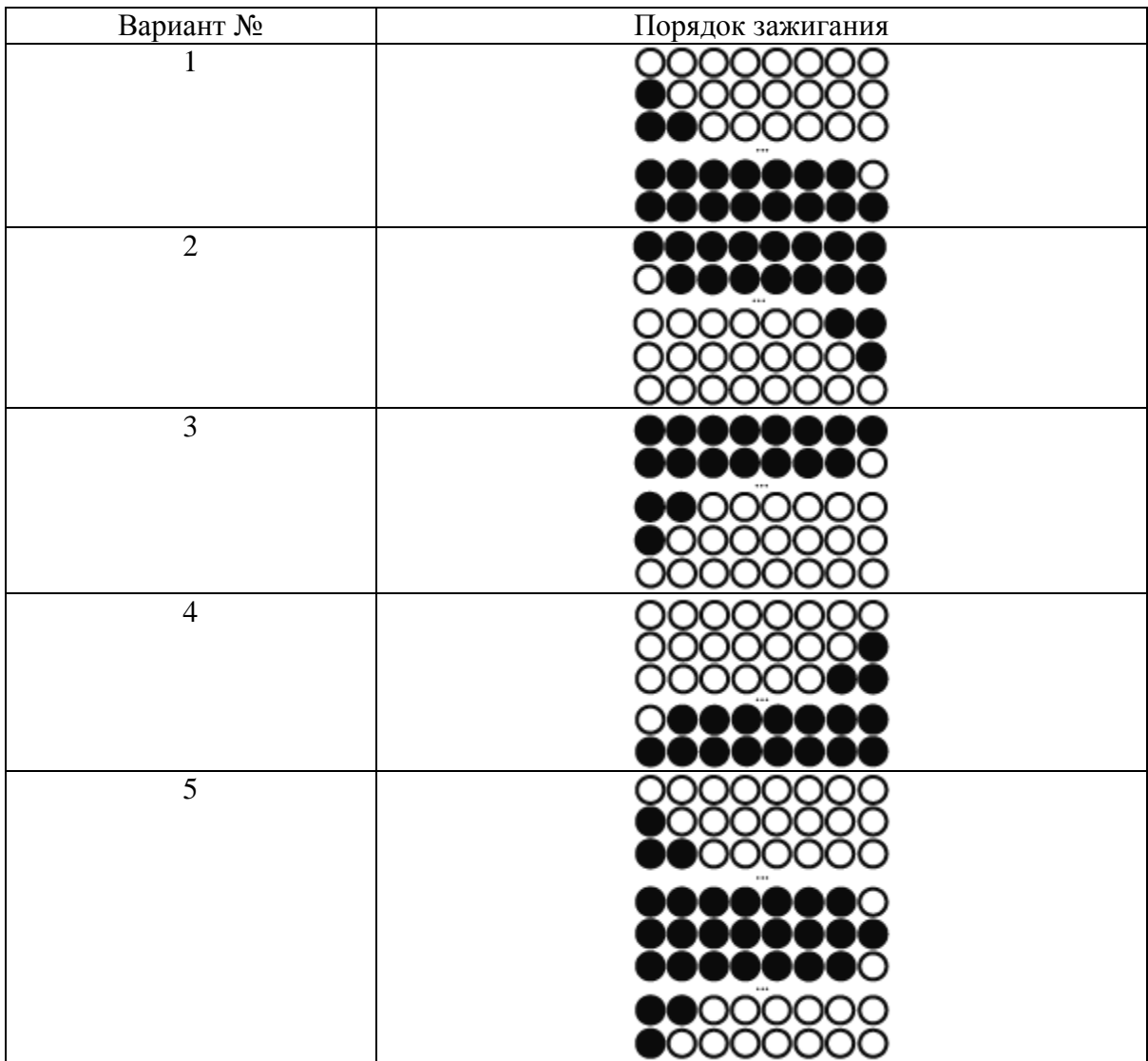

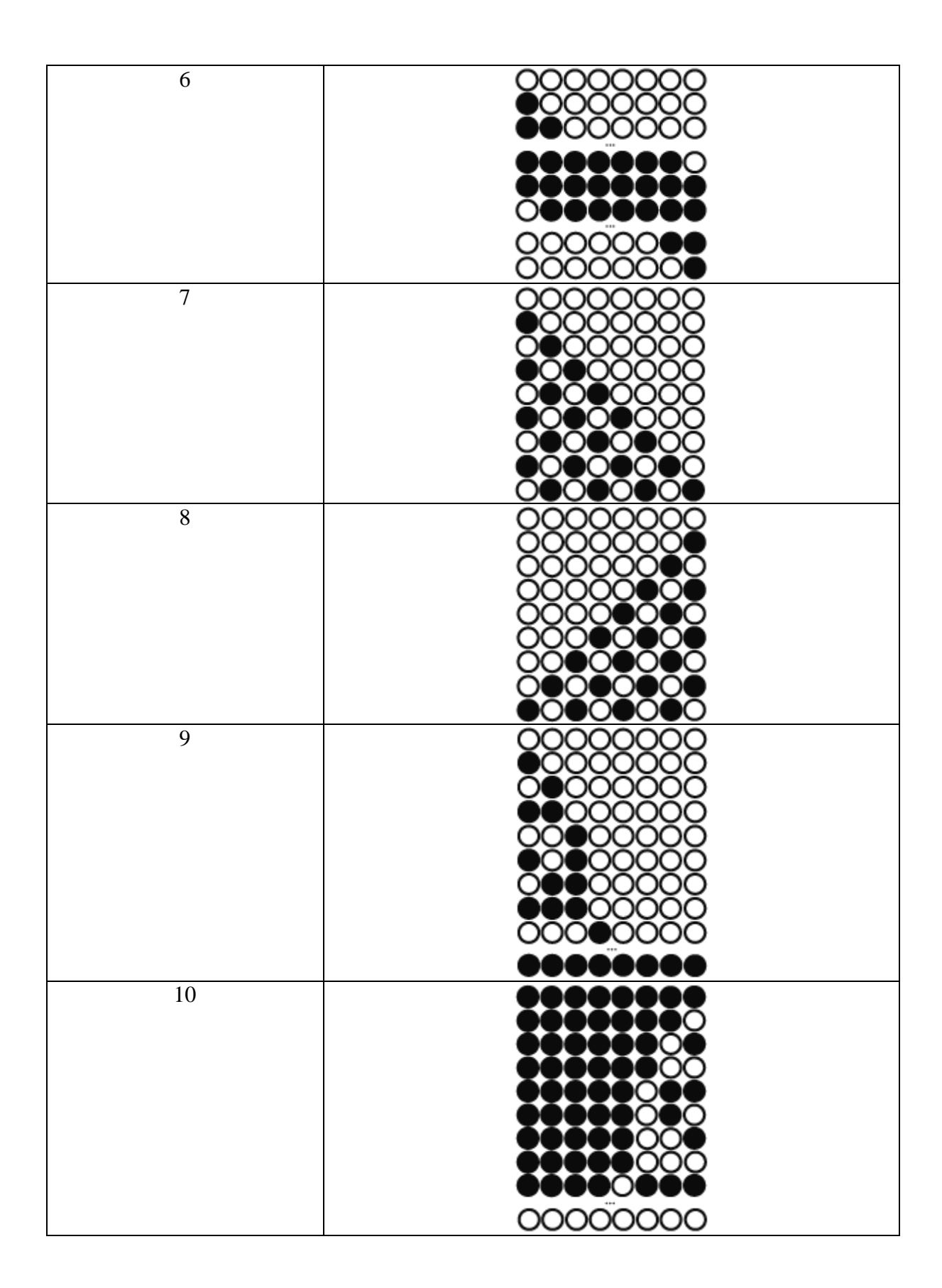

# **Лабораторная работа 2. Матричная клавиатура**

**Цель работы:** написать программу для макета SDK 1.1, которая позволяет проверить комбинацию нажатых клавиш с матричной клавиатуры, подавлять дребезг контактов, если он присутствует. Также программа должна сигнализировать на светодиодах об неправильно нажатых кнопках, основываясь на заданной комбинации.

#### **Методические указания**

#### **1. Описание работы матричной клавиатуры.**

В качестве устройств ввода информации, в МК-системах получили распространение цифровые, алфавитно-цифровые и специальные клавиатуры. По способам аппаратурной реализации различают два типа клавиатур: кодирующую и некодирующую. В клавиатурах первого типа аппаратным путем на выходе формируется код, соответствующий нажатой клавише. К такому типу можно отнести клавиатуру персонального компьютера. Такие клавиатуры в МК-системах применяются редко.

Значительно более широкое распространение получили некодирующие (матричные) клавиатуры, которые представляют собой простую матрицу двоичных переключателей (требуемой размерности), включенных на пересечении строк и колонок матрицы. Идентификация (кодирование) нажатой клавиши в таких клавиатурах выполняется программой. На рис.3 представлена структурная схема матричной клавиатуры 4х4, входящей в состав лабораторного комплекса SDK 1.1.

12

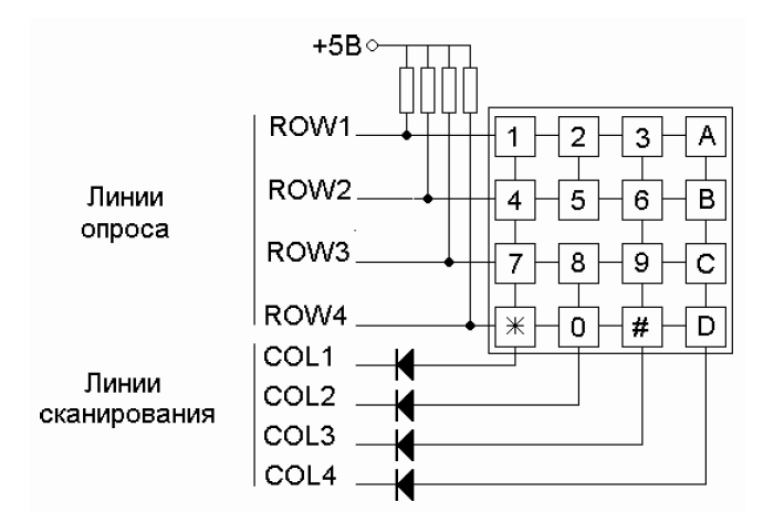

Рис. 3 Схема матричной клавиатуры

Сигналы COL1 – COL4 предназначены для сканирования клавиатуры (колонки матрицы). Сканирование производится посредством установки в «0» в одном из разрядов поля.

Сигналы ROW1 – ROW4 используются для считывания данных с клавиатурной матрицы (строки матрицы). Если не одна из кнопок в строке на нажата, то на всех линиях опроса ( сигналы ROW1 – ROW4 ) высокий уровень (логическая «1»). Если кнопка нажата и на ее колонку подан «0» , то на линии ROW тоже появиться 0.

Доступ к колонкам и строкам организован как чтение/запись определенного байта внешней памяти - 4 бита соответствуют 4 колонкам, другие 4 бита – рядам. (См. табл. 5).

Адрес 080000Н. Значение после сброса 00000000В.

Табл. 5. Доступ к колонкам и строкам регистра клавиатуры

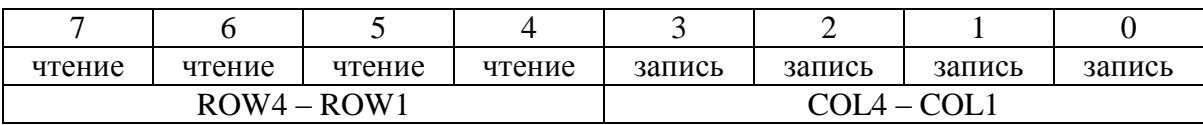

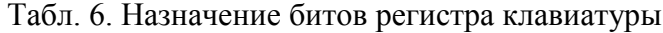

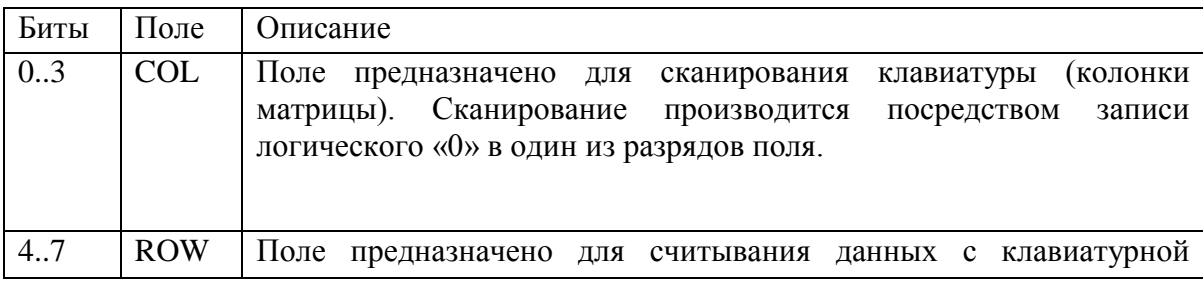

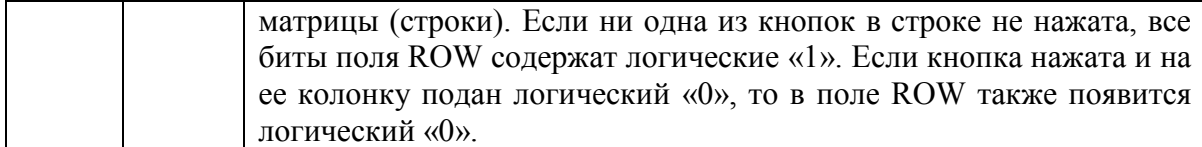

#### **2. Дребезг контактов.**

При работе с любыми механическими переключателями необходимо помнить о таком явлении как «дребезг контактов». Это явление возникает при замыкании/размыкании механического контакта и выражается в виде серии импульсов различной длинны (рис. 4). Продолжительность дребезга контактов может достигать до 40…100 мс.

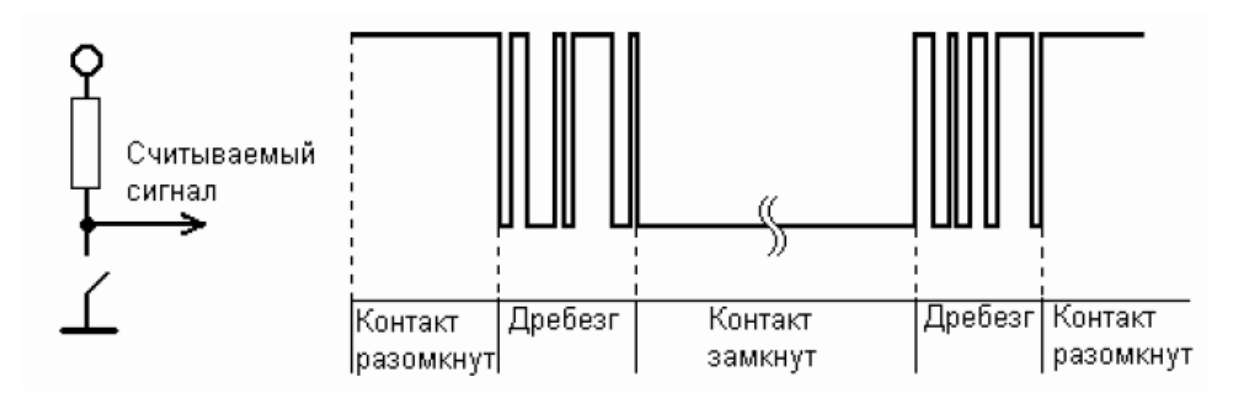

Рис.4 Дребезг контактов

Для предотвращения возможности считывания неверного значения сигнала, необходимо подавлять дребезг контактов. Это можно сделать либо аппаратно, используя специальные фильтрующие схемы, либо программно. Сущность программного метода заключается в многократном считывании значения сигнала через определенный промежуток времени и последующем сравнении полученных значений. При совпадении, - значение сигнала принимается, при несовпадении отвергается.

#### **3. Пример программирования.**

Рассмотрим пример программы, использующую матричную клавиатуру входящей в состав лабораторного комплекса SDK 1.1. При выполнении программы производится сканирование первого столбца клавиатуры, в зависимости от нажатия/не нажатия кнопок в первом столбце будет определяться результирующий код, который выводится на светодиоды.

```
DPP EQU 84h
ORG 2000h 
LJMP main
main:
      MOV DPP,#08
      MOV R1, #11111110b ;для скан. 1го столбца
main1:
      MOV DPTR,#0
     MOV A, R1
      MOVX @DPTR,A ;сканирование клав.
      MOVX A,@DPTR ;получение скан. кода
      MOV DPTR,#7h
      MOVX @DPTR,A
      LJMP main1
```
#### **end**

Листинг 4. Программа сканирования 1го столбца матр. клавиатуры

Как видно из программы значение «11111110» позволяет сканировать только первый столбец, для того что бы сканировать 2ой столбец надо в разряд выше записать 0, что будет соответствовать коду «11111101», также делается для 3 и 4 столбцов. Все скан-коды нажатых клавиш представлены в таблице 7.

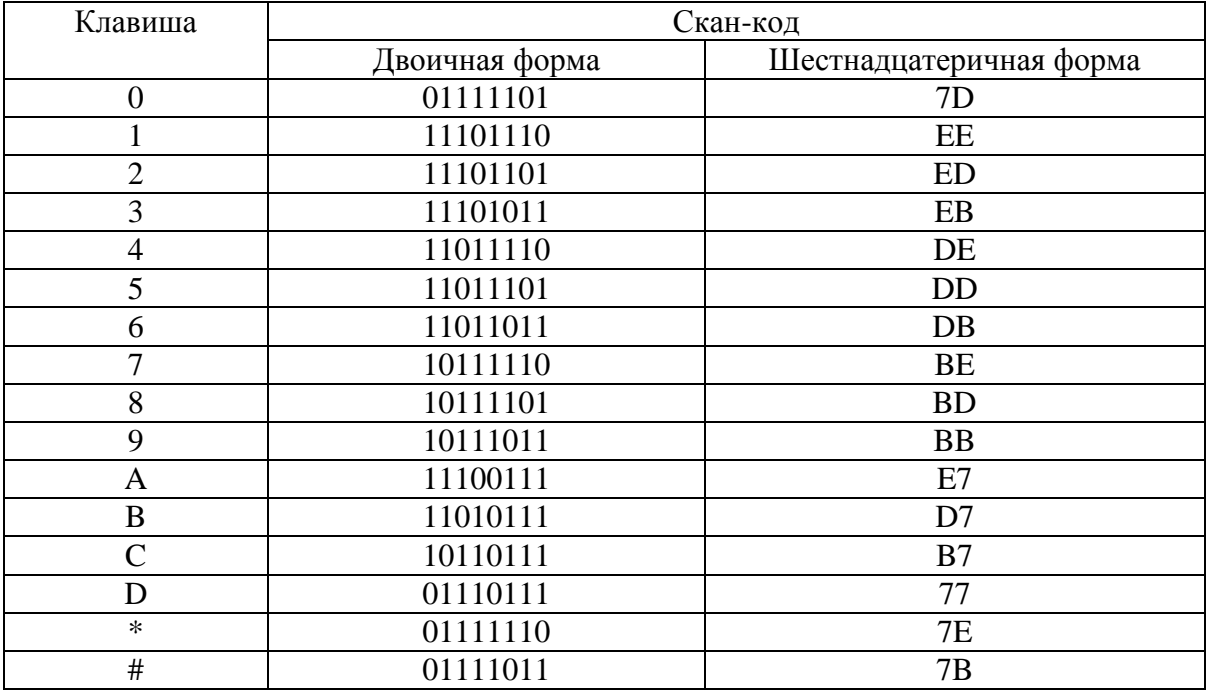

Табл. 7. Скан-коды нажатых клавиш

#### **Порядок выполнения работ**

- 1) Изучить принцип работы матричной клавиатуры лабораторного комплекса SDK-1.1;
- 2) Написать программу, которая с помощью клавиатуры осуществляет проверку ввода комбинации символов в соответствии с вариантом (табл.  $8);$
- 3) Проверка кода должна происходить следующим образом:

а) Перед началом ввода, должен гореть 8ой светодиод;

б) Как только нажата одна из кнопок, светодиод потухает;

в) После ввода комбинации, проверяется ее правильность: если код верный, то все светодиоды горят, если есть неверный символ, то определенные светодиоды моргают (1,2 светодиоды относятся к первому символу, 3,4 ко второму, 5,6 к третьему, 7,8 к четвертому соответственно)

4) Написать отчёт о проделанной работе.

#### Содержание отчёта

Отчёт по лабораторной работе должен содержать следующее:

- 1) Цель работы;
- 2) Постановку задачи;
- 3) Листинг программы;
- 4) Выводы.

Табл. 8. Варианты задания для лабораторной работы №2

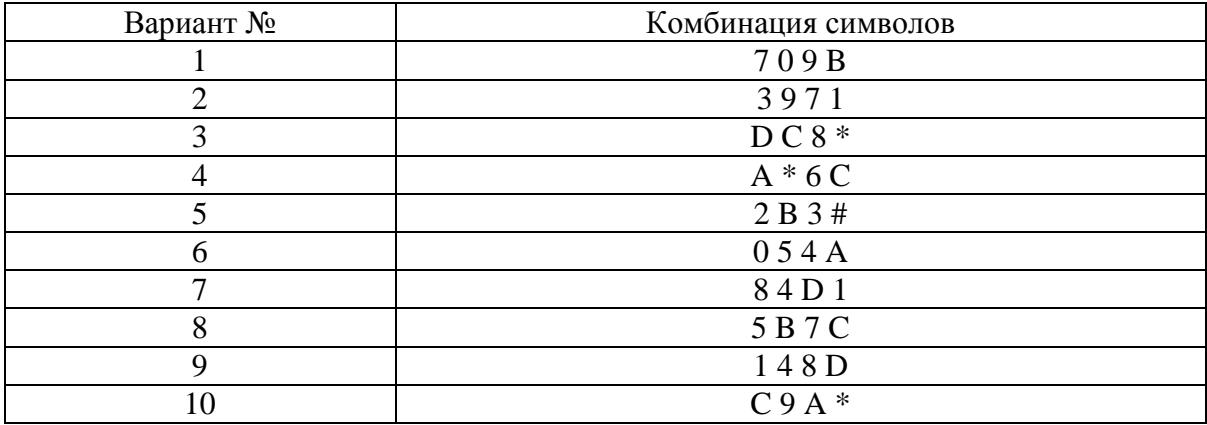

# Лабораторная работа 3.

## Жидкокристаллический индикатор

**Цель работы:** написать программу для макета SDK 1.1, которая позволяет вывести на жидкокристаллический индикатор ряд стандартных символов и собственно нарисованный символ, используя память данных ЖКИ DDRAM и SGRAM.

### Методические указания

### 1. Общее описание жидкокристаллического индикатора.

Основные характеристики приведены в таблице 9, а внешний вид представлен на рисунке 5.

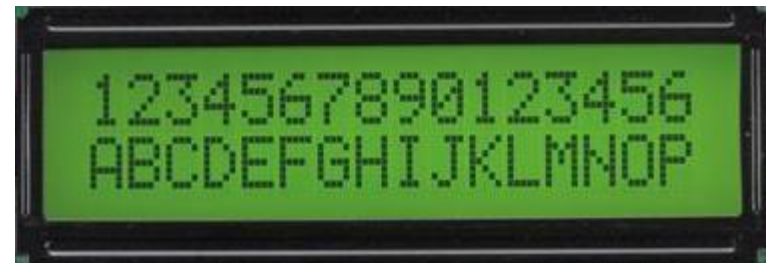

# Рис. 5 Внешний вил ЖКИ

Табл. 9. Основные характеристики ЖКИ

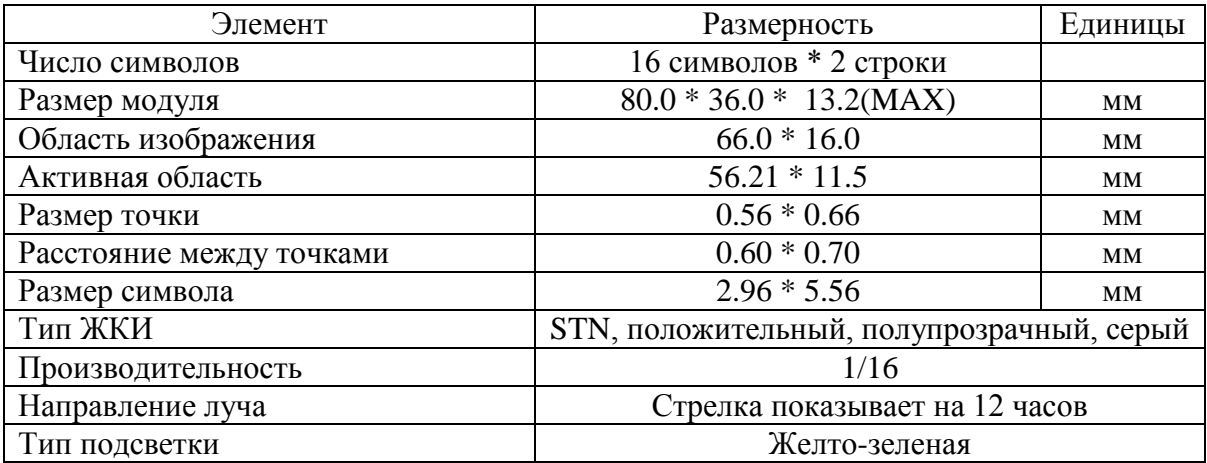

# 2. Описание функций ЖКИ

Модуль ЖКИ встроен в контроллер (БИС) и имеет два 8-битовых регистра: регистр команд (IR) и регистр данных (DR). Регистр команд хранит коды таких операций, как очистка дисплея, перемещение курсора, а также информацию об памяти отображаемых данных (DDRAM) и генератора символов адресах (CGRAM). В регистр команд можно только записывать информацию из микропроцессора. Регистр данных временно хранит данные, предназначенные для записи или чтения из DDRAM или CGRAM. Когда адресная информация записывается в регистр команд, данные из DDRAM или CGRAM сохраняются в регистре данных. Эти два регистра можно выбрать с помощью регистрового переключателя (RS). Перечень команд приведен в таблице 10.

| DB6<br>DB5<br>(время<br><b>RS</b><br>R/W<br>DB7<br>DB3<br>DB <sub>2</sub><br>DB1<br>DB <sub>0</sub><br>DB4<br>выполн.)<br>Запись "00Н" в DDRAM и<br>Отчистка<br>$\boldsymbol{0}$<br>$\boldsymbol{0}$<br>$\boldsymbol{0}$<br>$\boldsymbol{0}$<br>$\boldsymbol{0}$<br>$\boldsymbol{0}$<br>$\overline{0}$<br>$\boldsymbol{0}$<br>$\boldsymbol{0}$<br>$\mathbf{1}$<br>установка адреса DDRAM<br>экрана<br>$(1.53 \text{ mc})$<br>на "00Н" из АС.<br>Установка адреса DDRAM<br>Возврат в<br>на "00Н" из АС и возврат<br>начало<br>строки<br>курсора в начало строки,<br>$\ast$<br>$\boldsymbol{0}$<br>$\boldsymbol{0}$<br>$\boldsymbol{0}$<br>$\boldsymbol{0}$<br>$\mathbf{0}$<br>$\boldsymbol{0}$<br>$\overline{0}$<br>$\boldsymbol{0}$<br>$\mathbf{1}$<br>$(1.53 \text{ mc})$<br>если он был смещен.<br>Содержимое DDRAM не<br>меняется.<br>Начальные<br>Задает направление<br>перемещения курсора и<br>установки<br>$\overline{0}$<br>$\overline{0}$<br>$\overline{0}$<br>$\boldsymbol{0}$<br>$\boldsymbol{0}$<br>$\overline{0}$<br>$\overline{0}$<br>$\mathbf{1}$<br>$\rm I/D$<br><b>SH</b><br>$(39 \text{ mc})$<br>разрешает сдвиг сразу<br>всех символов<br>Дисплей<br>Устанавливает / отключает<br>ON/OFF<br>биты, отвечающие за<br>$\boldsymbol{0}$<br>$\mathbf C$<br>$\boldsymbol{0}$<br>$\mathbf{0}$<br>$\boldsymbol{0}$<br>$\boldsymbol{0}$<br>$\boldsymbol{0}$<br>$\mathbf{1}$<br>D<br>$(39 \text{ mc})$<br>B<br>режим дисплея (D),<br>отображение курсора (С),<br>мерцание курсора (B).<br>Установка бита движения<br>Передвижен<br>ие курсора<br>курсора и смещения всех<br>по экрану<br>символов, указание<br>$\ast$<br>S/C<br>R/L<br>$\ast$<br>$\Omega$<br>$\theta$<br>$\boldsymbol{0}$<br>$\boldsymbol{0}$<br>$\boldsymbol{0}$<br>$\mathbf{1}$<br>$(39 \text{ mc})$<br>направления смещения<br>без изменения данных в |
|----------------------------------------------------------------------------------------------------|
|                                                                                                    |
|                                                                                                    |
|                                                                                                    |
|                                                                                                    |
|                                                                                                    |
|                                                                                                    |
|                                                                                                    |
|                                                                                                    |
|                                                                                                    |
|                                                                                                    |
|                                                                                                    |
|                                                                                                    |
|                                                                                                    |
|                                                                                                    |
|                                                                                                    |
|                                                                                                    |
|                                                                                                    |
|                                                                                                    |
|                                                                                                    |
|                                                                                                    |
|                                                                                                    |
|                                                                                                    |
| DDRAM.                                                                                                    |
| Функц.<br>Установка длины данных<br>(DL:8-бит/4-бита),<br>установки                                                                                                    |
| $(39 \text{ mc})$<br>количества строк на<br>$\ast$<br>$\ast$                                                                                                    |
| $\boldsymbol{0}$<br>$\overline{0}$<br>$\mathbf{0}$<br>DL<br>$\mathbf F$<br>$\boldsymbol{0}$<br>$\mathbf{1}$<br>$\mathbf N$<br>дисплее (N:2-строки или 1)                                                                                                    |
| и размера символов                                                                                                    |
| (F:5Ч11 точек/5Ч8 точек)                                                                                                    |
| Установка<br>Установка адреса<br>CGRAM в счетчик адреса                                                                                                    |
| адреса<br>$\boldsymbol{0}$<br>$\boldsymbol{0}$<br>$\boldsymbol{0}$<br>$\mathbf{1}$<br>AC5<br>AC4<br>AC3<br>AC <sub>2</sub><br>AC1<br>AC <sub>0</sub><br><b>CGRAM</b>                                                                                                    |
| $(39 \text{ mc})$                                                                                                    |
| Установка<br>Установка адреса                                                                                                    |
| DDRAM в счетчик адреса.<br>адреса<br>$\boldsymbol{0}$<br>$\boldsymbol{0}$<br>1<br>AC6<br>$AC5$ $AC4$<br>AC <sub>3</sub><br>AC2<br>AC1<br>AC <sub>0</sub>                                                                                                    |
| <b>DDRAM</b>                                                                                                    |
| $(39 \text{ mc})$<br>Чтение<br>Прочитав флаг занятости,                                                                                                    |
| флага<br>можно определить, занят                                                                                                    |
| ли контроллер<br>занятости и                                                                                                    |
| AC4<br>AC3<br>BF<br>AC <sub>6</sub><br>AC5<br>AC2<br>$\boldsymbol{0}$<br>1<br>AC1<br>AC <sub>0</sub><br>выполнением внутренних<br>адреса                                                                                                    |
| операций. Также можно<br>$(0 \text{ mc})$                                                                                                    |
| прочесть содержимое                                                                                                    |
| счетчика адреса.<br>Запись данных во<br>Записать                                                                                                    |
| $\boldsymbol{0}$<br>D7<br>D <sub>2</sub><br>$\mathbf{1}$<br>D <sub>6</sub><br>D <sub>5</sub><br>D <sub>4</sub><br>D <sub>3</sub><br>D <sub>1</sub><br>D <sub>0</sub><br>данные в<br>внутреннюю память                                                                                                    |

Табл. 10. Таблица команд ЖКИ

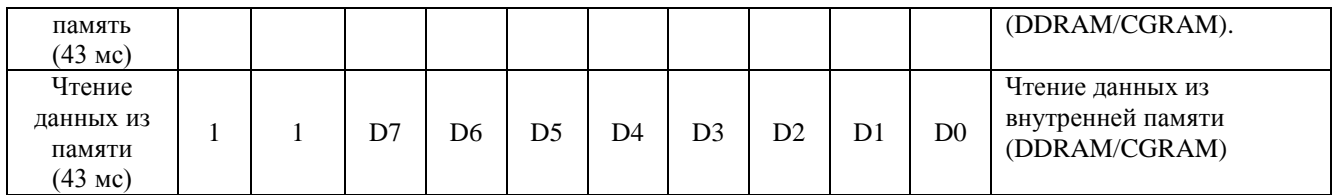

#### 3. Использование команд для работы с ЖКИ

Для работы с ЖКИ требуется выполнение последовательности следующих команд:

- 1) Работа с регистром шины данных ЖКИ, адрес 080001Н (табл. 11):
- -Выбор типа памяти либо DDRAM, либо CGRAM. 2) Работа с регистром управления ЖКИ, адрес 080006Н (табл. 13):
- -Установка данных в регистре команд (работа с командами); -Фиксация данных регистре команд (работа с командами).
- 3) Работа с регистром шины данных ЖКИ: -Выбор символа в таблице 15 и запись его кода в регистр.
- 
- 4) Работа с регистром управления ЖКИ:
	- -Установка данных в регистре команд (работа с данными);
	- -Фиксация данных регистре команд (работа с данными).

Для выполнения каждой из команд требуется определенной время, поэтому после любых обращениях к регистрам ЖКИ следует осуществлять задержку. В примере программы задержка реализована тремя командами «nop».

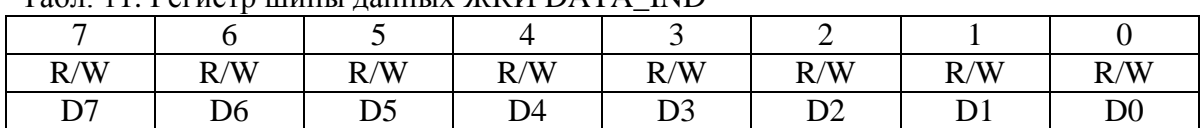

# Tan 11 Peructo UWHLI JAHRAY WKU DATA IND

### Табл. 12. Назначение битов Регистра DATA\_IND

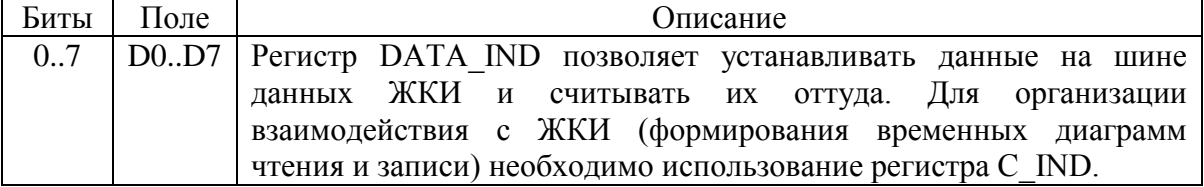

### Табл. 13. Регистр управления ЖКИ С IND

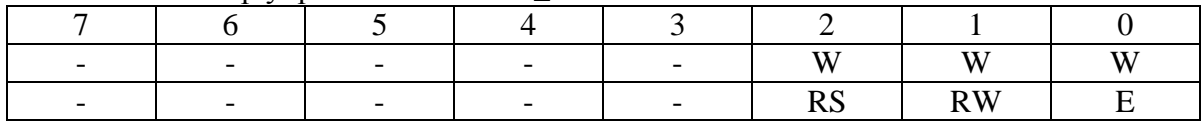

#### Табл. 14. Назначение битов регистра С IND

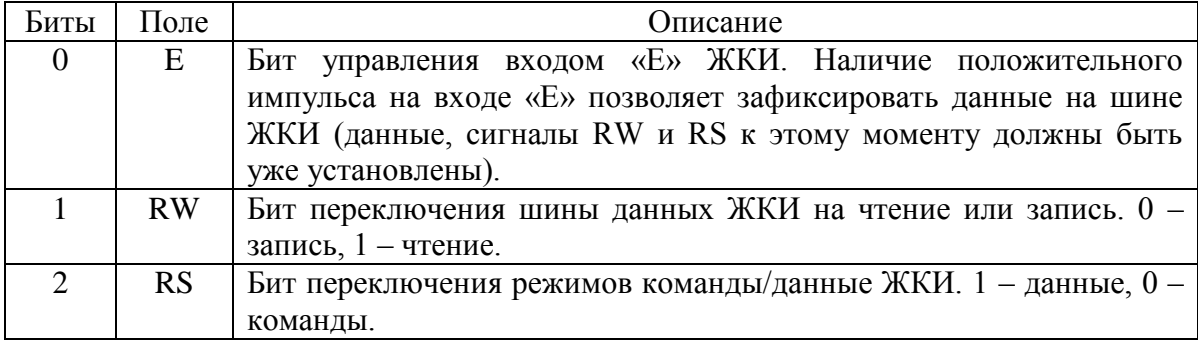

#### 4. Пример программирования.

Рассмотрим пример работы программы, которая выводит на дисплей символ «\$».

```
DPP EQU 84h
ORG 2000h
LJMP begin
begin:
    MOV DPP, #08h
\text{mov} A, #10000000b ; #10000000b - для DDRAM/ #01000000b -
для CGRAM
    mov dptr,#01h ; регистр данных ЖКИ
    movx @dptr, a
                ; уст DDRAM шаг 1 (определение с какой
памятью работать)
    lcall
             sleep
    mov dptr,#06h ; регистр команд ЖКИ
    mov A,#00000001b ; 00000ХҮZb, x:0-команда, 1-
данные (x=0);
                               ; у: 0-режим записи, 1-режим
чтения (y=0);
                               ; z: смена 1 на 0-фиксация
установок(z=1); уст DDRAM шаг 2 (установка
    movx @dptr, a
данных в регистре команд)
    lcall
            sleep
    mov A, #00000000b ; x = 0, y = 0, z = 0; уст DDRAM шаг 3 (фиксация данных в
    movx @dptr, a
регистре команд)
    lcall
             sleep
    R2,#00100100b ; символ "$"
    movmov dptr, #01h
           A, R2
    mov
    movx @dptr, a
    lcal1sleep
    mov dptr, #06h
    то А,#00000101b ; x=1 - работа с данными, у = 0, z =
\mathbf{1}movx @dptr, a
    lcal1sleep
    mov A, #00000100b ; z = 0movx @dptr, a
    simp $
sleep:
nop
nop
nop
    ret
```

| $C_T$<br>Фетр<br>Mπ. | 0000                                     | 0001 | 0010                | 0011     | 0100                                                                                                    | 0101        | 0110                                                 | 0111          | 1000 | 1001 | 1010                               | 1011   | 1100                   | 1101            | 1110                           | 1111   |
|----------------------|------------------------------------------|------|---------------------|----------|----------------------------------------------------------------------------------------------------|-------------|------------------------------------------------------|---------------|------|------|------------------------------------|--------|------------------------|-----------------|--------------------------------|--------|
| тетр<br>0000         | $\overline{CG}$<br>RAM<br>(1)            |      |                     |          |                                                                                                    |             |                                                      | Ē             |      |      |                                    | i      |                        | Н               | Ē<br>Ē                         |        |
| 0001                 | $\overline{c}\overline{c}$<br>RAM<br>(2) |      | i<br>$\blacksquare$ | j        | I                                                                                                    |             |                                                      |               |      |      | i<br>!                             |        | İ<br>j<br>j            | i               | İ<br>i                         |        |
| 0010                 | $\overline{CG}$<br>RAM<br>(3)            |      | Η<br>I              |          |                                                                                                    |             |                                                      |               |      |      |                                    | ▋      | ₩                      | İ<br>ŧ<br>      | <br> <br> <br> <br> <br> <br>j |        |
| 0011                 | CG<br>RAM<br>(4)                         |      | ţŀ,                 |          | İ                                                                                                    |             |                                                      |               |      |      | I<br> <br> <br> <br>İ<br>Ē<br>Ē    | ٠<br>Ξ | Ŀ                      | Ē               |                                |        |
| 0100                 | CG<br>RAM<br>(5)                         |      |                     | İ        | $\mathop{.}\limits^{\mathop{\mathsf{I}}\limits^{\mathop{\mathsf{I}}\limits^{\mathop{\mathsf{I$ | <br> <br>   |                                                      | ٠             |      |      |                                    | Ē      | i                      |                 | Ē                              |        |
| 0101                 | CG<br>RAM<br>(6)                         |      | ∷                   |          |                                                                                                    |             |                                                      |               |      |      | İ                                  |        |                        |                 | į                              |        |
| 0110                 | $\overline{c}\overline{c}$<br>RAM<br>(7) |      |                     |          |                                                                                                    |             |                                                      | Н<br>٠<br>J.  |      |      |                                    |        |                        |                 | į<br>į                         | į      |
| 0111                 | CG<br>RAM<br>(8)                         |      | 7                   |          |                                                                                                    |             |                                                      |               |      |      | Ì<br>Ξ                             |        |                        | ':'<br>Н<br>.:. | $\blacksquare$                 |        |
| 1000                 | CG<br>RAM<br>(1)                         |      | г                   |          | $\overline{\phantom{a}}$                                                                                                    |             |                                                      |               |      |      | ľ                                  |        |                        | T<br>I          | ٠<br>$\blacksquare$            |        |
| 1001                 | CG<br>RAM<br>(2)                         |      | Е                   |          | I                                                                                                    |             | ٠<br>Ĵ.                                              |               |      |      |                                    |        |                        | i               |                                |        |
| 1010                 | $\overline{c}\overline{c}$<br>RAM<br>(3) |      | i<br>ç              | 89<br>88 | <br>İ<br>■<br>╍                                                                                                    |             | ٠<br>Η                                               |               |      |      | i                                  |        |                        | Ī               | ٠<br>---                       | .:.    |
| 1011                 | $\overline{\texttt{CG}}$<br>RAM<br>(4)   |      | j                   | н<br>٠,  | İ                                                                                                    | r<br>Ē<br>п | Ē<br>п<br>٠                                          | ∏<br>i        |      |      | i<br>■<br>I                        | H<br>E | ┅                      | 4               | --<br>-2                       | ■      |
| 1100                 | CG<br>RAM<br>(5)                         |      | ٠.                  |          | İ                                                                                                    |             | ׅ֧֚֡֘֩֩֩֩֩֩֩֩֘֘֩֘֩֘֘֘֩֘֘֩֘֘֩֘֩֘֩֘֝֘֝֘֓֘֩֘֩֘֘֩֩׀֩<br> | <u>m</u><br>į |      |      | <br> <br> <br> <br>į<br> <br> <br> | Ē      | J<br>i<br>Η<br>H<br>í. | Ţ.              | ٠<br>İ<br>į                    |        |
| 1101                 | $\overline{CG}$<br>RAM<br>(6)            |      |                     |          | i<br>!<br>!<br>Ī<br>Ξ                                                                                                    | 3           | l<br>i                                               | E,<br>┋       |      |      | Ī<br>Ξ<br>Ξ                        | Ē      |                        |                 | Ä                              |        |
| 1110                 | $\overline{\text{CG}}$<br>RAM<br>(7)     |      | н                   |          | İ<br>Ē                                                                                                    |             | Ē<br>Η                                               | Ē<br>٠        |      |      | Ī.<br>İ<br>Ŧ                       | Ē<br>Ē |                        | ٠<br>٠          |                                | Ε<br>┋ |
| 1111                 | $\overline{c}\overline{G}$<br>RAM<br>(8) |      |                     |          | :<br>:<br>į                                                                                                    |             |                                                      |               |      |      | Ē                                  | į      | ٠<br>.i<br>i           | ₩               |                                | Ш      |

Табл. 15. Таблица ПЗУ знакогенератора

# **Содержание отчёта**

Отчёт по лабораторной работе должен содержать следующее:

- 5) Цель работы;
- 6) Постановку задачи;
- 7) Листинг программы;
- 8) Выводы.

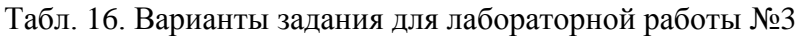

| $\overline{\phantom{a}}$<br>Вариант № | $\sim$<br>Фамилия студента | Символ из таблицы 17 |
|---------------------------------------|----------------------------|----------------------|
|                                       |                            |                      |
|                                       |                            |                      |
|                                       |                            |                      |
|                                       |                            |                      |
|                                       |                            |                      |
|                                       |                            |                      |
|                                       |                            |                      |
|                                       |                            |                      |
|                                       |                            |                      |
|                                       |                            |                      |

Табл. 17. Варианты задания для лабораторной работы №3

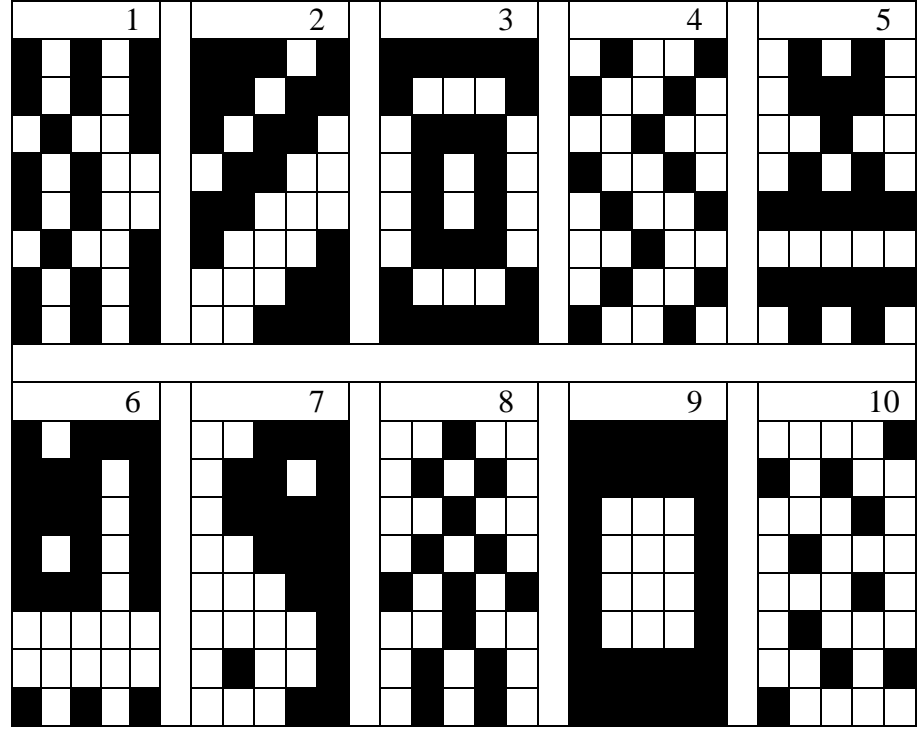

# **Лабораторная работа 4.**

# **Последовательный интерфейс RS-232. UART**

**Цель работы:** написать программу для макета SDK 1.1, которая осуществляет обмен

данных между ПК и последовательным портом микроконтроллера.

#### **Методические указания**

#### **1. Описание работы последовательного порта в макете SDK 1.1.**

Через универсальный асинхронный приемопередатчик UART (Universal Asynchronous Receiver-Transmitter) осуществляются прием и передача информации, представленной последовательным кодом (младшими битами вперед), в полном дуплексном режиме обмена. В состав приемопередатчика, называемого часто последовательным портом входят принимающий и передающий сдвигающие регистры. а также специальный буферный регистр (SBUF) приемопередатчика.

Кроме того, работой последовательного порта управляют два служебных регистра -

- Регистр управления/статуса приемопередатчика SCON
- Бит SMOD регистра управления мощностью PCON

Запись байта в буфер приводит к автоматической переписи байта в сдвигающий регистр передатчика и инициирует начало передачи байта. Наличие буферного регистра приемника позволяет совмещать операцию чтения ранее принятого байта с приемом очередного. Но если к моменту окончания приема байта предыдущий не был считан из SBUF, то он будет потерян.

Последовательный порт 8051 может работать в четырех различных режимах.

- Режим 0. Информация и передается, и принимается через вывод входа приемника (RXi TXi). Принимаются или передается 8 бит данных. Через вывод выхода передатчика (TXD; выдаются импульсы сдвига, которые сопровождают каждый бит. Частота передачи бита информации равна 1/12 частоты кварцевого резонатора
- Режим 1. В этом режиме передаются через вывод TXD или принимаются через RXD 10 бит информации: старт-бит (0), 8 бит данных и стоп-бит (1) при приеме информации в бит RB8 регистра управления/статуса приемопередатчика SCON заносятся стоп-бит Скорость приема/передачи величина переменная и задается таймером.
- Режим 2. В этом режиме через вывод TXD передаются или через RXD принимаются 11 бит информации: старт-бит, 8 бит данных, программируемый девятый бит и стоп-бит. При передаче девятый бит данных может принимать значение 0 или 1 или, например, для повышения достоверности передачи путем контроля по четности в него может быть помещено значение признака паритета из слова состояния программы (PSW.0). При приеме девятый бит данных помещается в бит RB8 SCON, а стоп-бит, в отличие от режима 1, теряется. Частота приема/передачи выбирается программой и может быть равна либо 1/32, либо 1/64 частоты резонатора в зависимости от управляющего бита SMOD.

Режим 3. совпадает с режимом 2 во всех деталях, за исключением частоты приема/передачи.  $\bullet$ которая является величиной переменной и задается таймером.

Во всех случаях передача инициализируется инструкцией, в которой данные перемещаются в SBUF. Прием инициализируется при обнаружении перепада из 1 в 0 на входе приемника. При этом в режиме 0 этот переход должен сопровождаться выполнением условий R1 = 0 и REN= 1 (см. табл. 8), а для остальных режимов -  $REN = 1$ .

#### 3.5. Регистр управления/статуса приемопередатчика SCON.

Управление режимом работы приемопередатчика осуществляется через специальный регистр с символическим именем SCON. Этот регистр содержит не только управляющие биты, определяющие режим работы последовательного порта, но и девятый бит принимаемых или передаваемых данных (RB8 и TB8) и биты прерывания приемопередатчика (R1 и T1).

Прикладная программа путем загрузки в старшие биты регистра SCON двухбитного кода определяет режим работы приемопередатчика. Во всех четырех режимах работы передача инициализируется любой командой, в которой буферный регистр SBUF указан как получатель байта. Как уже отмечалось, прием в режиме 0 осуществляется при условии, что R1 = 0 и REN = 1, в остальных режимах - при условии, что REN  $= 1.$ 

В бите ТВ8 программно устанавливается значение девятого бита данных, который будет передан 8 режиме 2 или 3. В бите RB8 в этих режимах фиксируется девятый принимаемый бит данных. В режиме 1 в бит RB8 заносится стоп-бит. В режиме 0 бит RB8 не используется.

Флаг прерывания передатчика TI устанавливается аппаратно в конце периода передачи стоп-бита во всех режимах. Соответствующая подпрограмма обслуживания прерывания должна сбрасывать бит TL.

Флаг прерывания приемника RI устанавливается аппаратно в конце периода приема восьмого бита данных в режиме 0 и в середине периода приема стоп-бита в режимах 1, 2 и 3. Подпрограмма обслуживания прерывания должна сбрасывать бит RI.

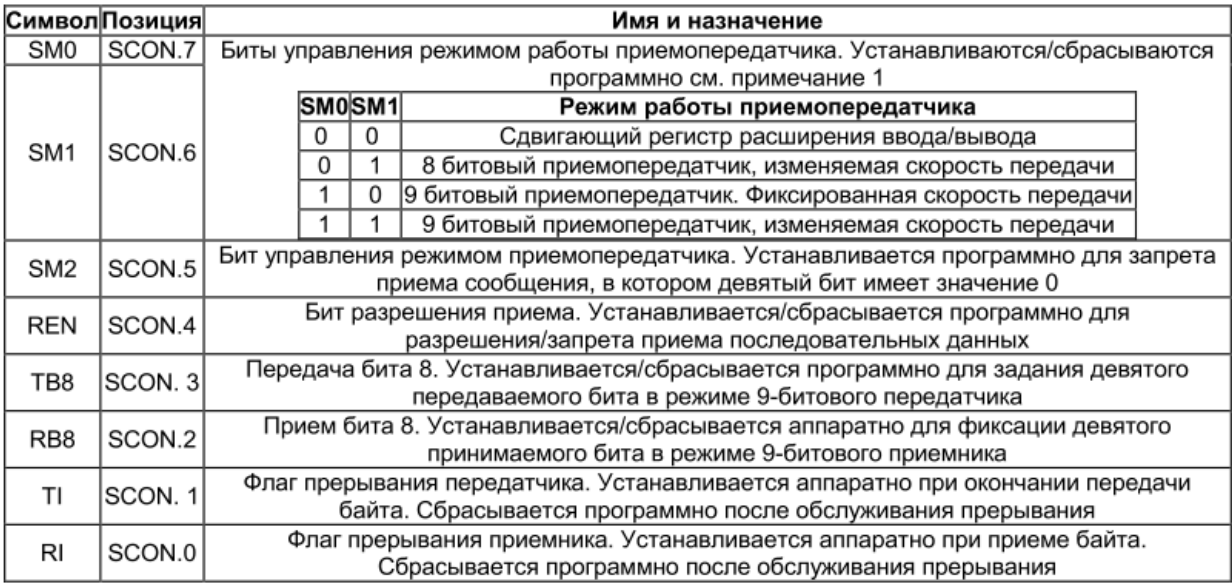

Табл. 18.Описание регистра SCON

#### **2. Пример программирования.**

Рассмотрим пример работы программы, которая считывает данные из буфера, инвертирует их и отправляет обратно на ПК.

```
DPP EQU 84H
ORG 2000H
```

```
LJMP MAIN
    ORG 2023H ;вектор прерывания для посл. порта
    LJMP RS_INTERR
    ORG 2100H
    MAIN:
         MOV DPP, #8H
         MOV TMOD, #00100000b
         MOV TL1, #0FDH ; установка значения для скорости 
9600 бит/сек
         MOV TH1, #0FDH
         SETB TR1
         MOV SCON, #01010000b ; установка режима посл. порта
         SETB EA ; снятие блокировки прерываний
         SETB ES
         SJMP $
    RS_INTERR:
         JB TI, CLEAR
         MOV A, SBUF
         MOV DPTR, #7H
         MOVX @DPTR, A
         CPL A
         CLR RI ; очистка флага приема
         MOV SBUF, A
         LJMP EXIT
    CLEAR:
         CLR TI ( ; очистка флага передачи
    EXIT:
         RETI
END
```
Листинг 5. Программа для обмена данным с ПК

#### **Содержание отчёта**

Отчёт по лабораторной работе должен содержать следующее:

9) Цель работы;

10) Постановку задачи;

11)Листинг программы;

12) Выводы.

Задание: Передать последовательно **два числа** с ПК на макет и выполнить с ними следующие **операции**:

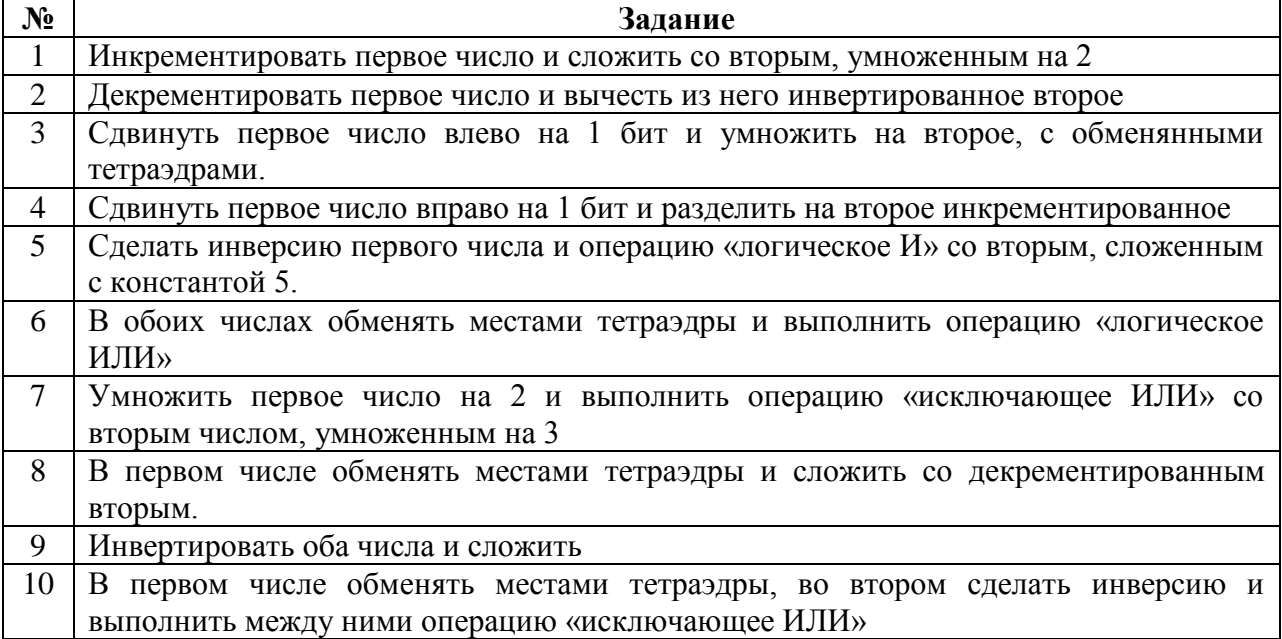

# Приложение А. Перечень команд микроконтроллера 8051

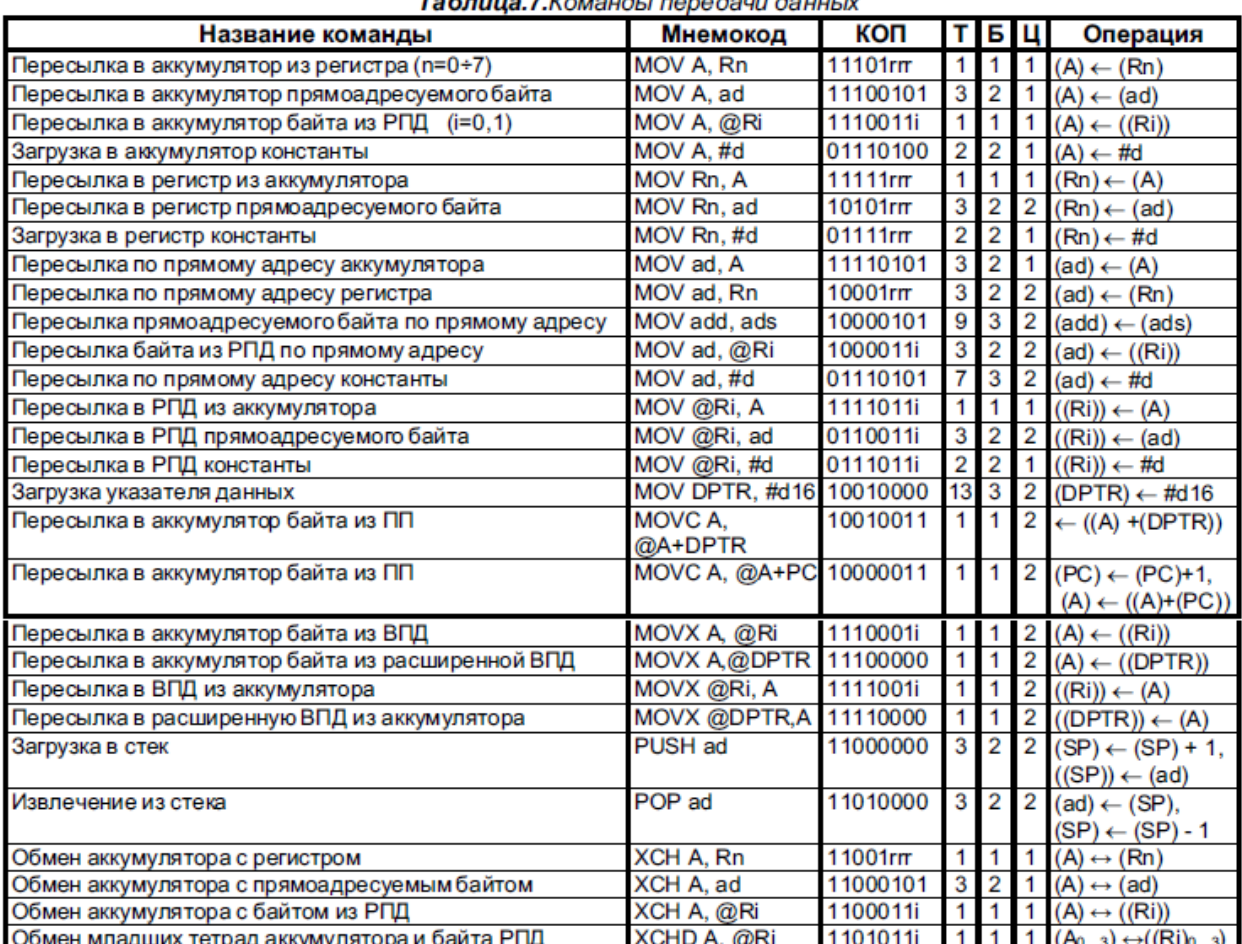

## **Таблица 7** Команды передачи данных

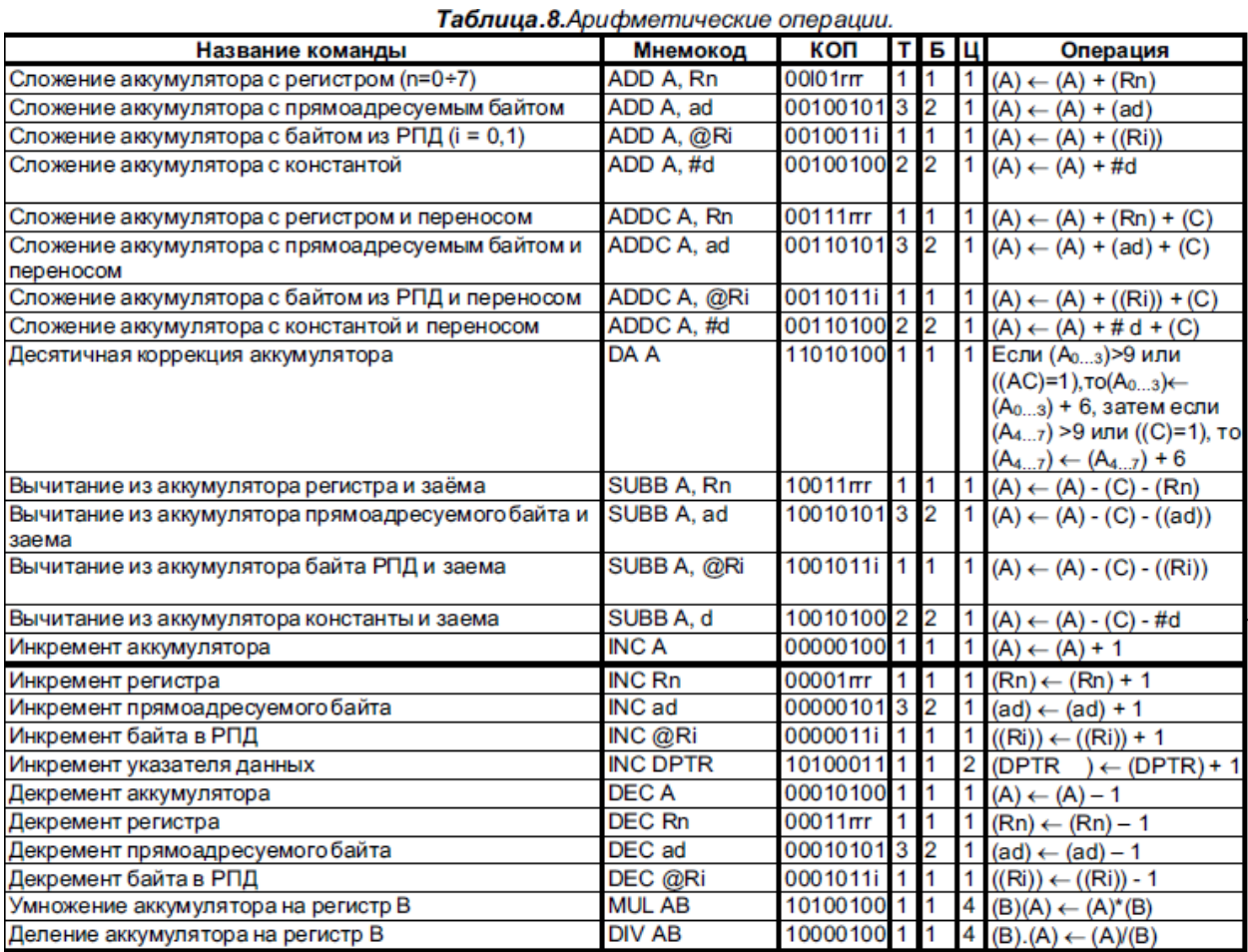

 $\overline{1}$ 

 $\sim$ 

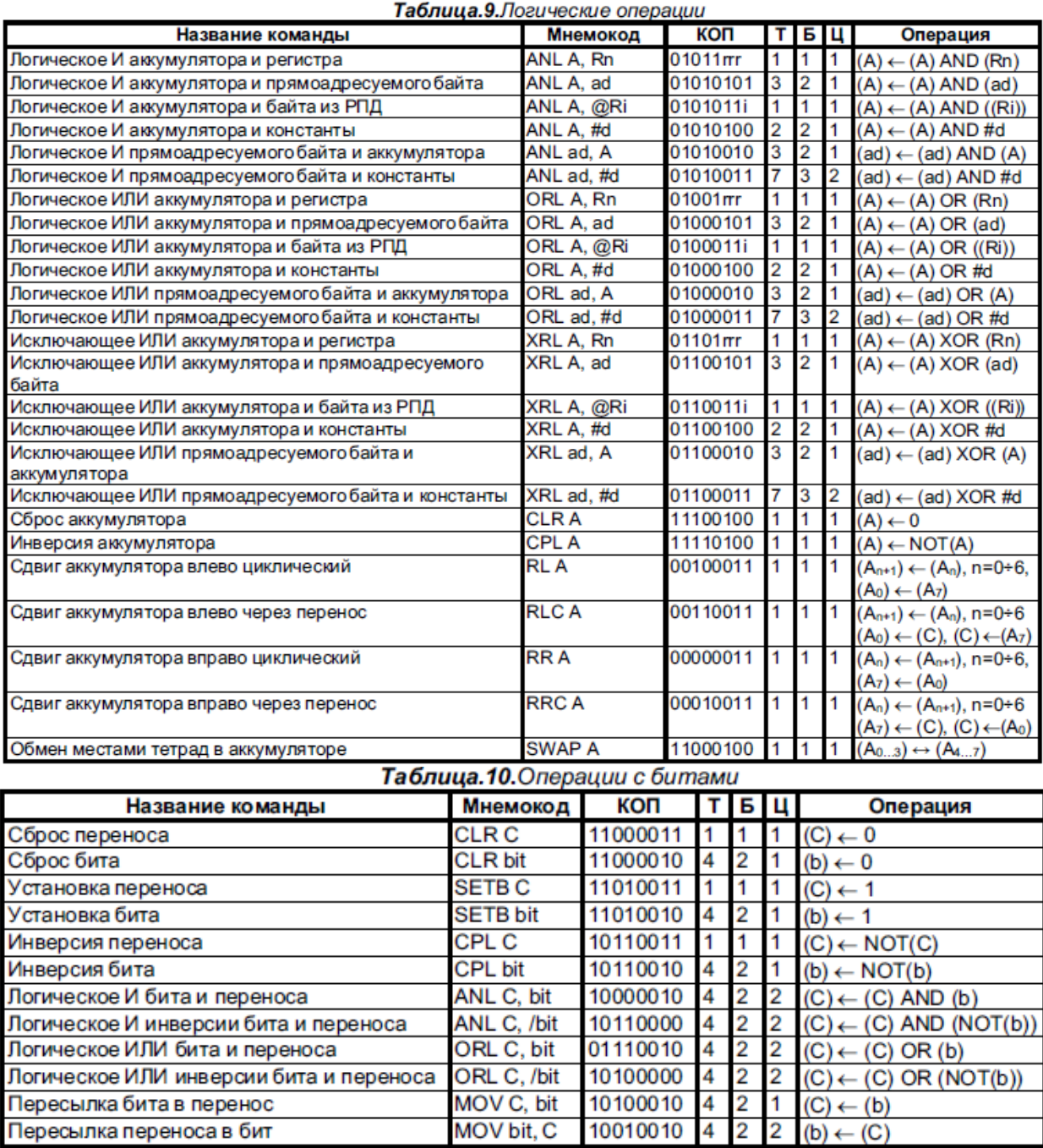

Пересылка переноса в бит

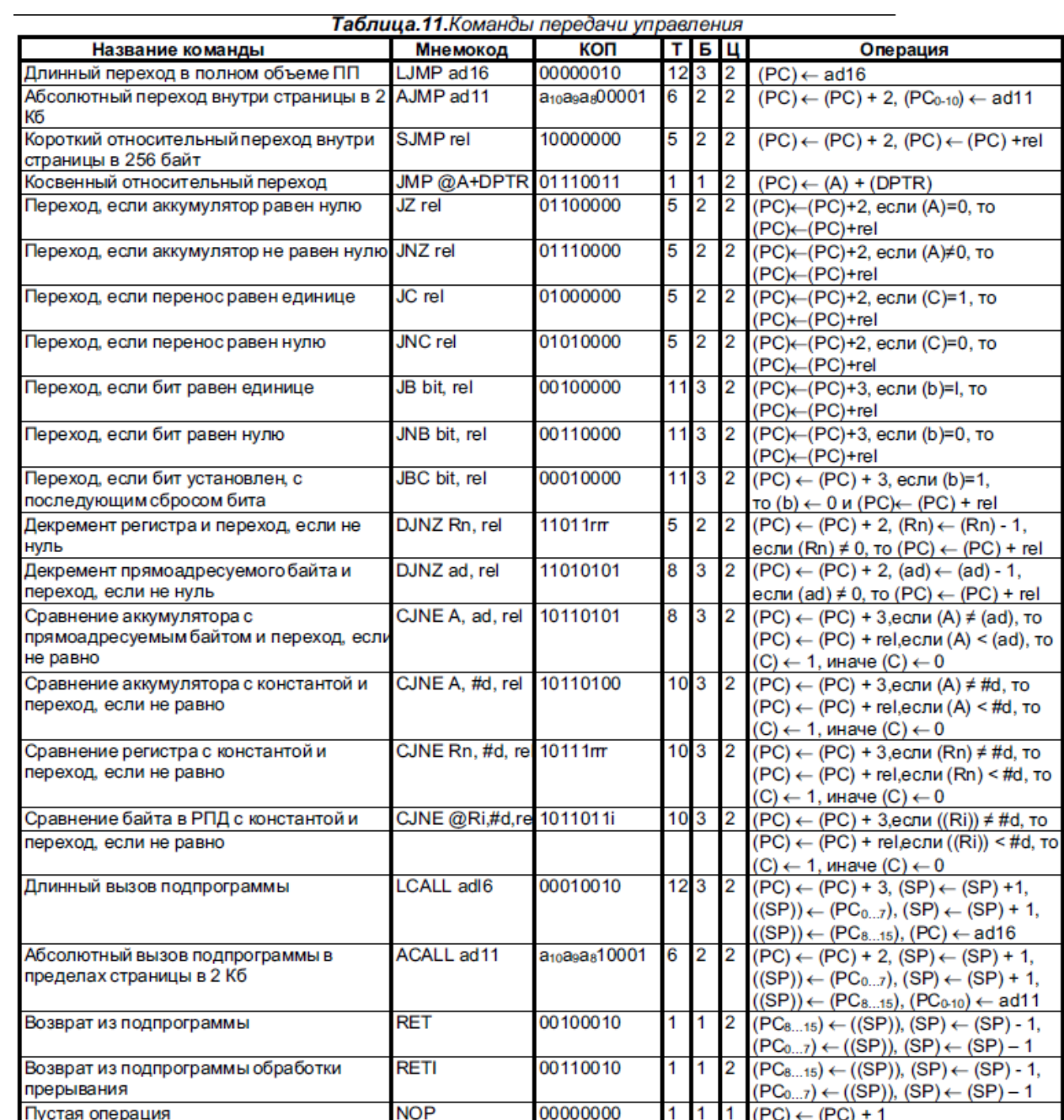

Учебное издание

КИМ Валерий Львович МЫЦКО Евгений Алексеевич ИВАНОВ Максим Леонидович

# **МИКРОПРОЦЕССОРЫ И МИКРОКОНТРОЛЛЕРЫ**

Методические указания к выполнению лабораторных работ по курсу «Микропроцессоры и микроконтроллеры» для студентов IV курса, обучающихся по направлению 09.03.01 «Информатика и вычислительная техника»

# **Отпечатано в Издательстве ТПУ в полном соответствии с качеством предоставленного оригинал-макета**

Подписано к печати . . . . 2015. Формат 60х84/16. Бумага «Снегурочка». Печать XEROX. Усл. печ. л. \_\_. Уч.-изд. л. \_\_, \_\_.

Заказ \_\_\_-\_\_. Тираж 20 экз.

Национальный исследовательский Томский политехнический университет Система менеджмента качества Издательства Томского политехнического университета сертифицирована в соответствии с требованиями ISO 9001:2008

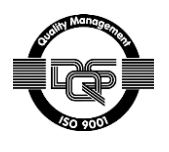

издательство Тти, 634050, г. Томск, пр. Ленина, 30 Тел./факс: 8(3822)56-35-35, www.tpu.ru

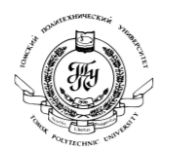